## $,$  tushu007.com

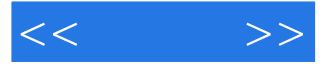

 $<<$  >>

- 13 ISBN 9787302226390
- 10 ISBN 7302226393

出版时间:2010-8

页数:505

PDF

更多资源请访问:http://www.tushu007.com

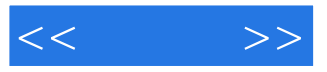

CoreIDRAW

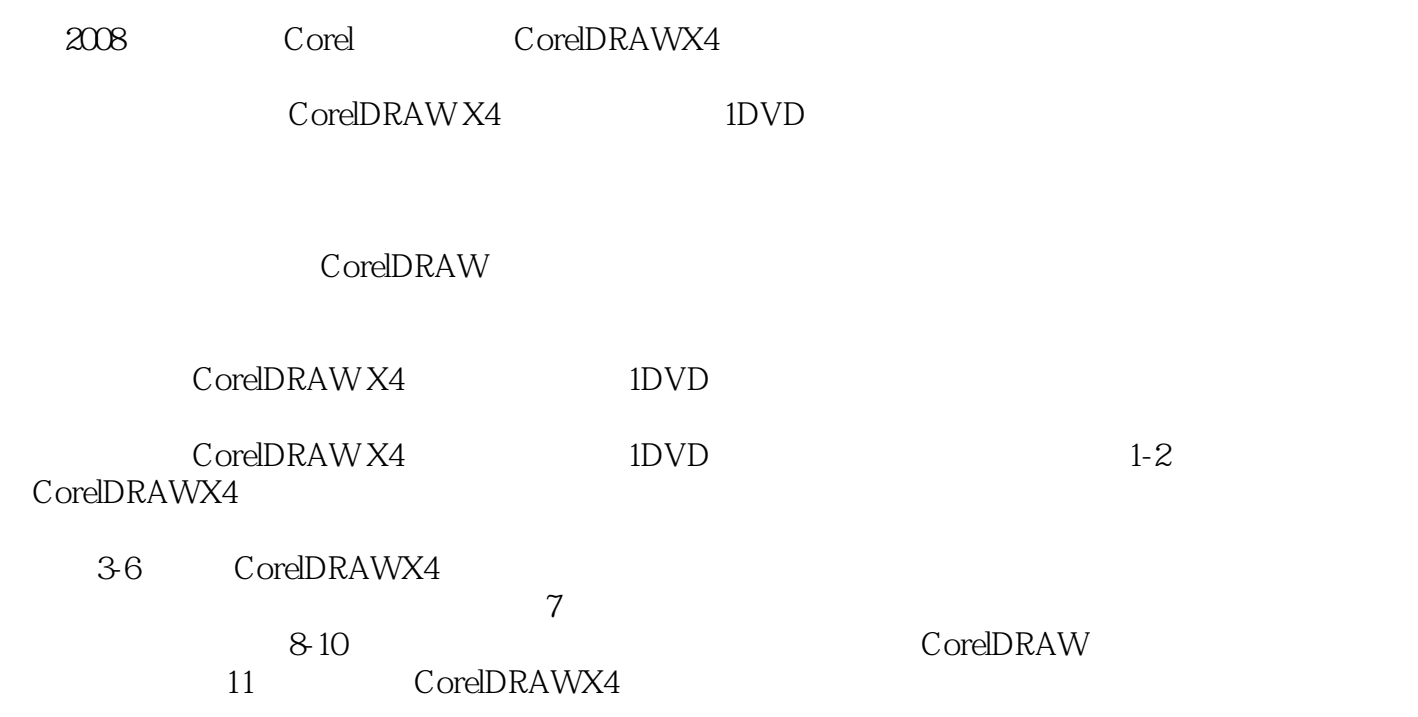

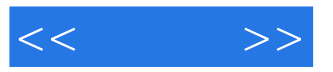

corelDRAwx4

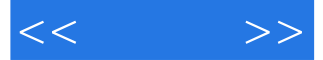

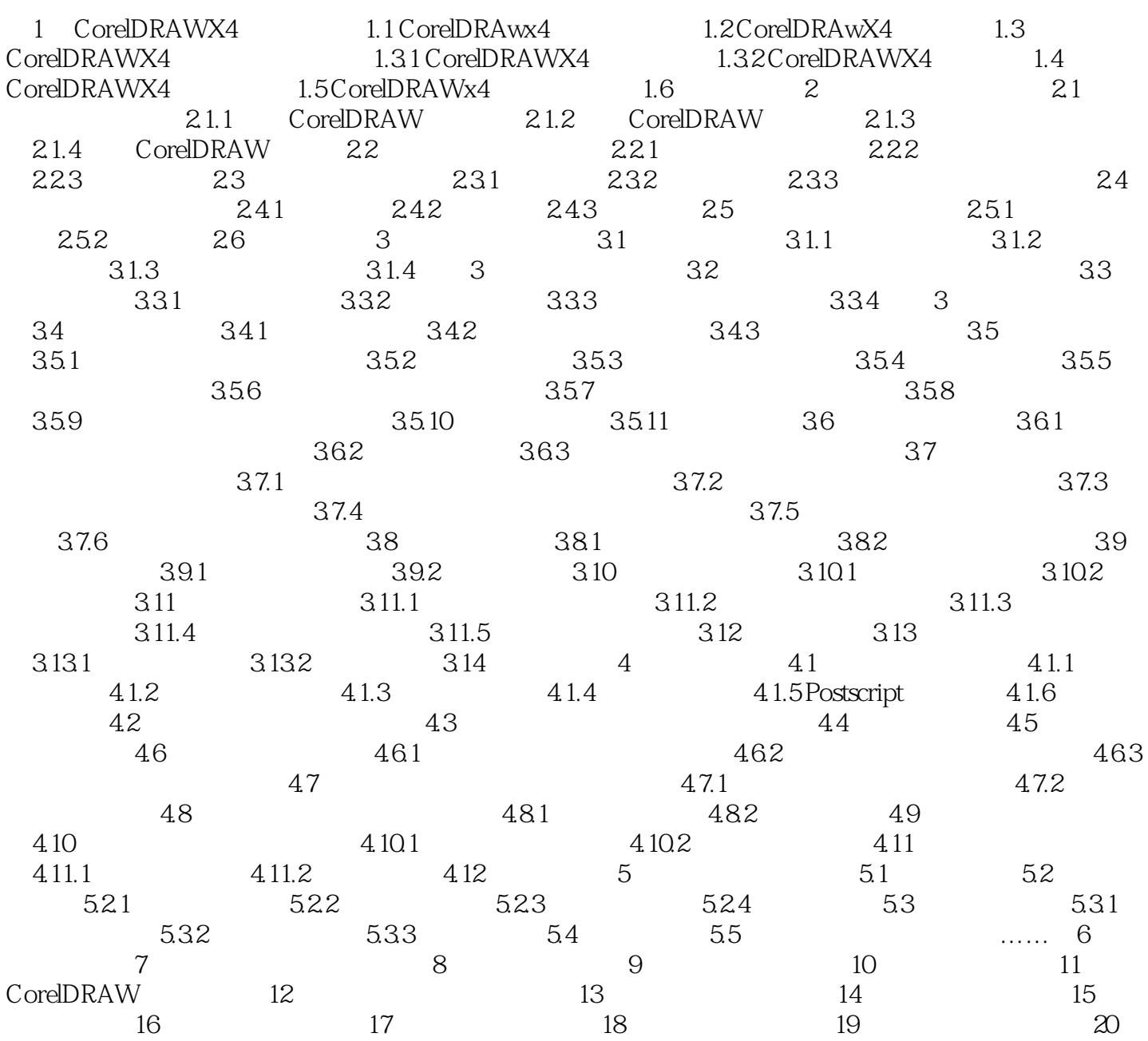

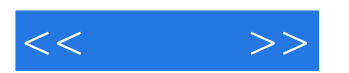

 $C$ orel $DRAWX4$ .

当用户在某一颜色上按下鼠标左键并停留数秒,调色板将显示该颜色不同明度的颜色梯度.这样,用户

当用户执行贴齐网格点和贴齐导线命令后.在编辑图形时,该图形会自动贴齐到最近的网格点或导线上

 $\begin{array}{ll}\n \text{CorelDRAMX4} \\
\text{Cov} \end{array}$ 

## $,$  tushu007.com

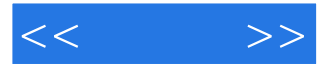

## CorelDRAWX4

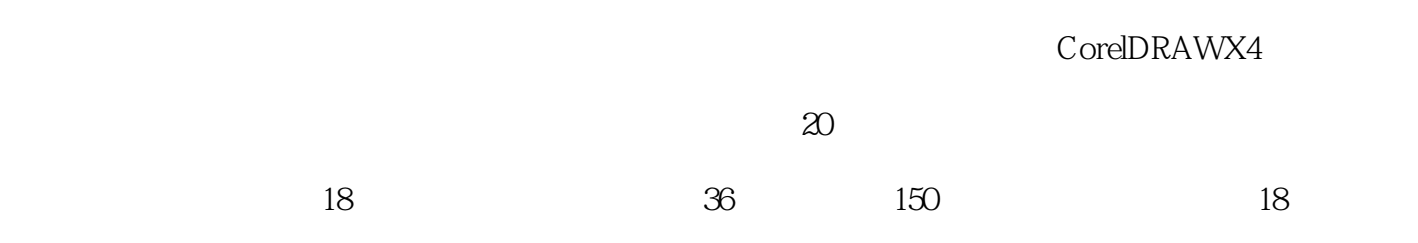

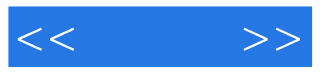

本站所提供下载的PDF图书仅提供预览和简介,请支持正版图书。

更多资源请访问:http://www.tushu007.com